Jeudi 11 juin

**Il n'est pas nécessaire d'imprimer. Tu peux écrire sur une feuille ou dans un cahier. Je donnerai la correction plus tard.**

## **1- Décompose et calcule comme dans l'exemple.**

exemple :

Pour diviser un nombre entier par 2, on peut le décomposer en nombres multiples de 2, calculer la moitié de chaque terme et additionner le tout.

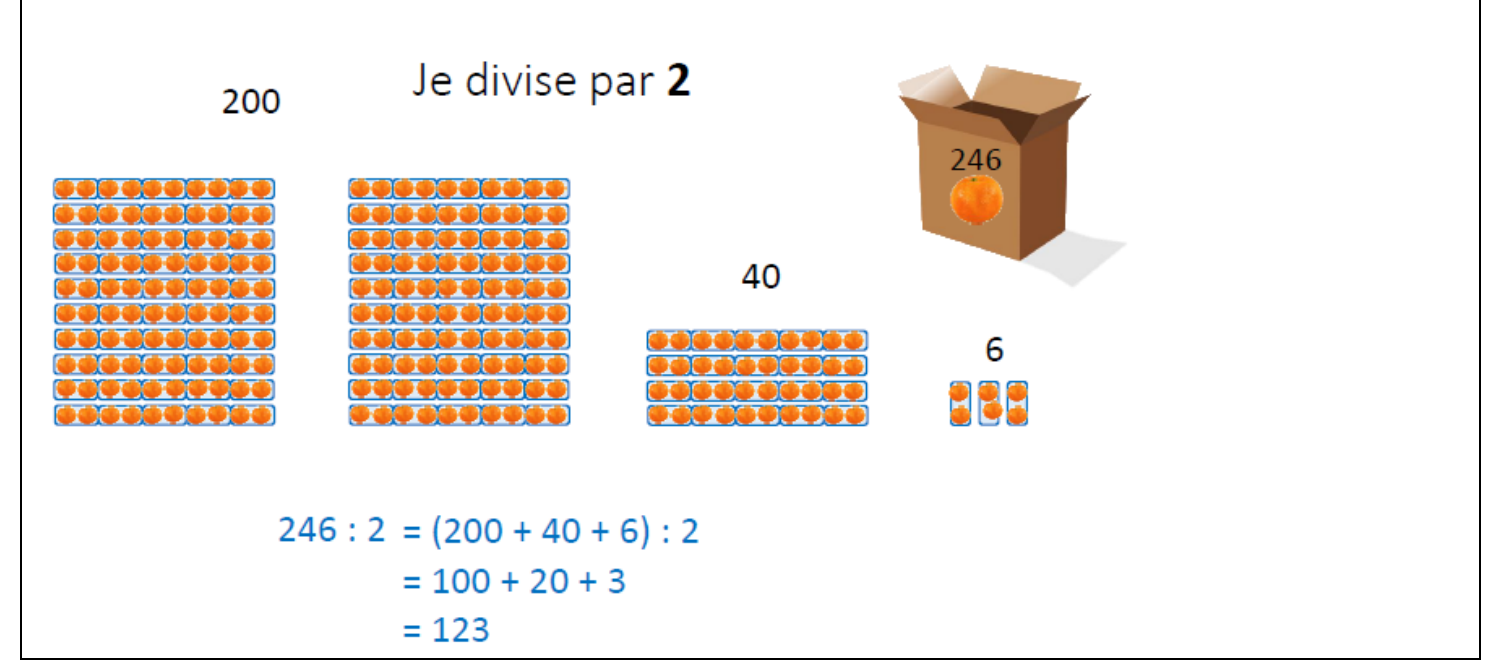

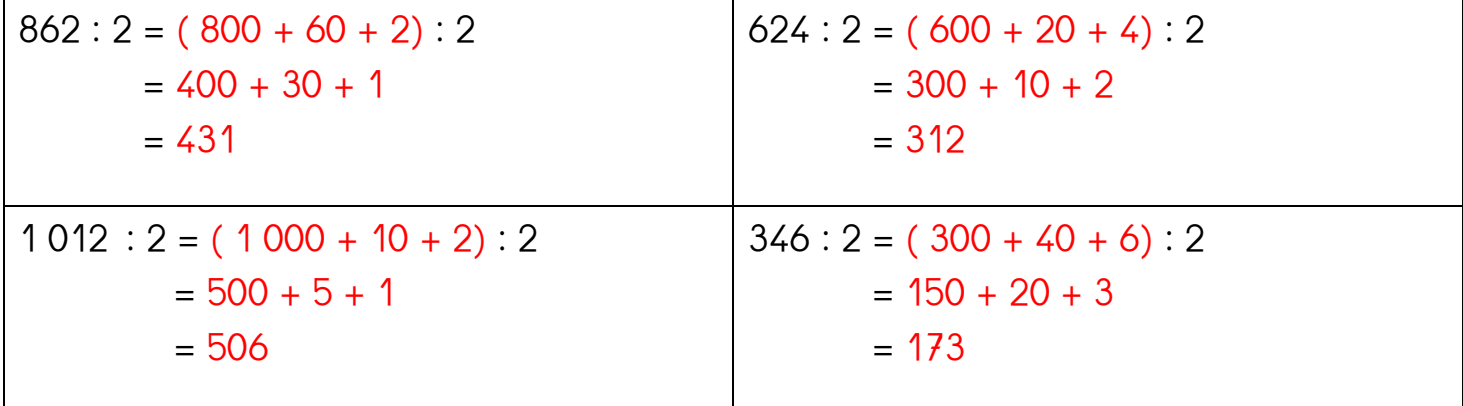

## **2- Ecris les nombres en chiffres.**

- a) sept cent cinq mille cinquante trois  $\rightarrow$  705 053
- b) trente deux millions mille trente sept  $\rightarrow$  32 001 037
- c) six millions quatre- mille -trois cent- huit  $\rightarrow$  6 004 308

## **3-Ecris les nombres en lettres.**

 $\alpha$ ) 160 050 172  $\rightarrow$  cent-soixante – millions – cinquante – mille – cent – soixante - douze

b) 11 140 056  $\rightarrow$  onze – millions – cent – quarante- mille – cinquante – six

c) 27 000 103  $\rightarrow$  vingt – sept – millions – cent - trois

## **4- Décompose comme dans l'exemple.**

exemple : 285125736 = 285 millions 125 milliers 736 unités

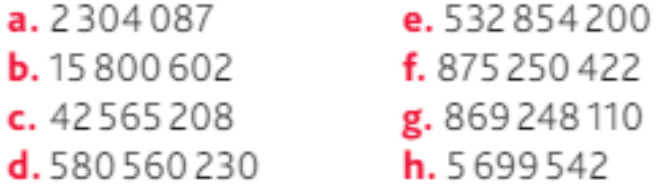

a. 2 304 087 = 2 millions 304 milliers 87 unités b. 15 800 602 = 15 millions 800 milliers 602 unités c. 42 565 208 = 42 millions 565 milliers 208 unités d. 580 560 230 = 580 millions 560 milliers 230 unités e. 532 854 200 = 532 millions 854 milliers 200 unités f. 875 250 422 = 875 millions 250 milliers 422 unités g. 869 248 110 = 869 millions 248 milliers 110 unités h. 5 699 542 = 5 millions 699 milliers 542 unités

Maintenant, va sur le site calculatice [https://calculatice.ac-lille.fr/spip.php?rubrique2,](https://calculatice.ac-lille.fr/spip.php?rubrique2) onglet « les exercices », onglet « niveau CM1 », rubrique « mémoriser les tables de multiplication », rubrique « tables x6x7x8x9x9 », fais les exercices « opérations à trous » et « PokéMaths »

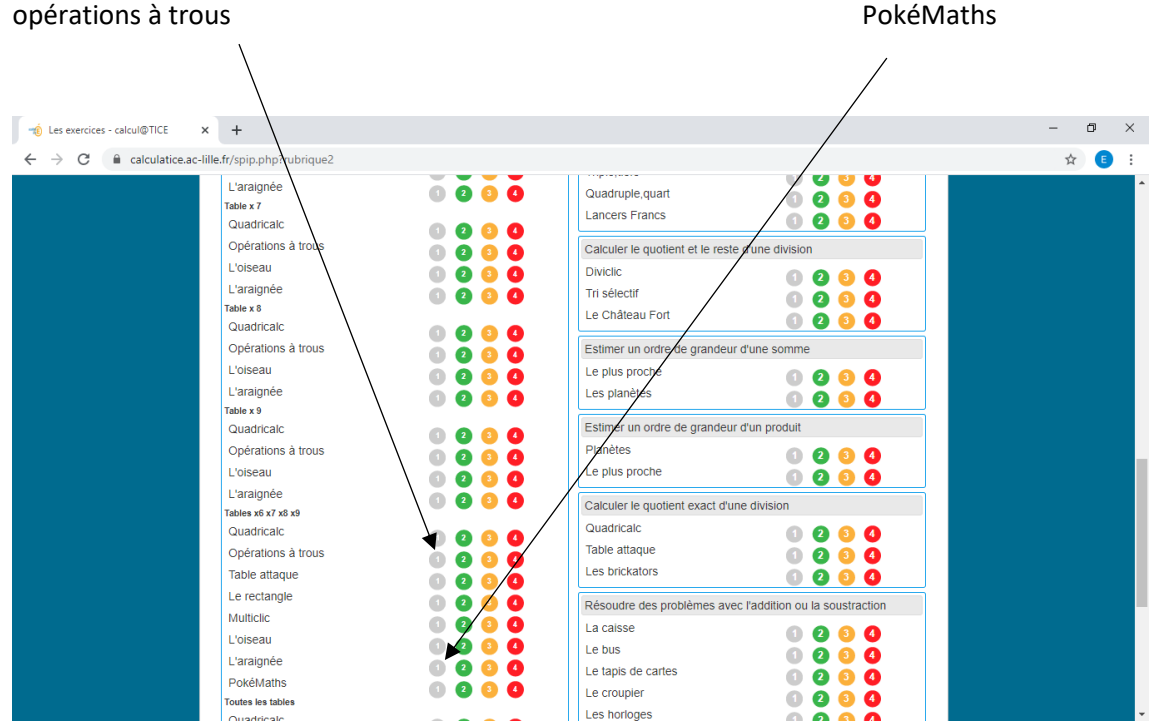